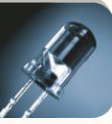

# **COMUNICACIÓN CON MARCADORES DE GASOLINERAS DE MP ELECTRONICS**

**Manual Técnico**

*Revisión del Documento 1.2*

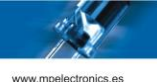

## **ÍNDICE GENERAL**

1. DESCRIPCIÓN

#### 2. PROTOCOLO DTP

- 2.1. Protocolo DTP.
- 2.2. Órdenes relevantes para la comunicación con Marcadores de Gasolinera.
- 2.3. Ejemplos.

Anexo 1. Configuración por defecto de los Marcadores de Gasolineras

Anexo 2. Códigos de Error Protocolo DTP

*Comunicación con Marcadores de Gasolineras de MP Electronics. Rev. 1.2*

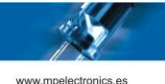

## **1. DESCRIPCIÓN**

Con los Marcadores de Gasolineras de MP Electronics, se puede interactuar de varias formas. En este documento, se detalla la comunicación con el Protocolo DTP a través de comunicación por puerto série, USB o ETHERNET (TCP/IP).

El Protocolo DTP, es el Protocolo Nativo de los Marcadores de MP Electronics. Dicho Protocolo dispone de multitud de Órdenes y opciones, dado que su uso se extiende más allá de los Marcadores de Gasolinera. En éste documento solo nos referiremos a las Órdenes y opciones necesarias para interactuar con dichos Marcadores. Para más información del Protocolo DTP de MP Electronics, consultar el documento específico del Protocolo.

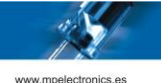

## **2. PROTOCOLO DTP**

#### **2.1. Protocolo DTP.**

#### **2.1.1. Descripción del Protocolo.**

El Protocolo DTP es el Protocolo Nativo de los Marcadores y de otros dispositivos de MP Electronics.

El protocolo de transmisión comprende un byte de sincronismo, la longitud del paquete, el nº de dispositivo, la orden que se pretende dar al dispositivo, los datos (si procede) y el checksum. Cada paquete se lanza vía USB, RS232/RS485 o ETHERNET, y si se recibe correctamente, el dispositivo devuelve una contestación. El paquete sólo debe reenviarse si se han producido errores en la transmisión (retornados por el dispositivo) o bien no se ha recibido el ACK.

La conectividad entre el Marcador (Esclavo) y el dispositivo que realice la función de Maestro, puede ser por varios puertos de comunicación, tal y como se ilustra en la siguiente tabla.

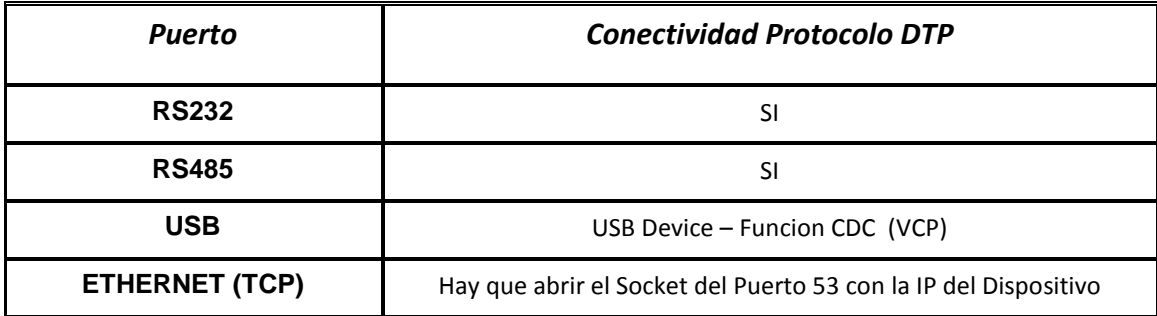

*Tabla 1: Opciones de conectividad para el DTP*

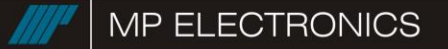

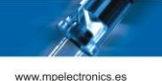

#### **2.1.2. Estructura del Protocolo.**

Cada paquete de DTP está formado por 3 bloques fundamentales.

- Header o Cabecera
- Datos (opcionalmente)
- Checksum

En la siguiente figura se puede apreciar de una forma gráfica su composición.

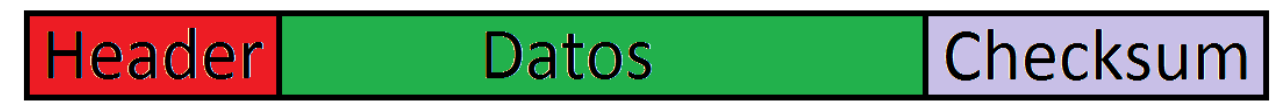

*Figura 1: Composición del DTP*

#### **2.1.3. Campos de los paquetes.**

La siguiente tabla muestra los campos de los paquetes del protocolo DTP a transmitir.

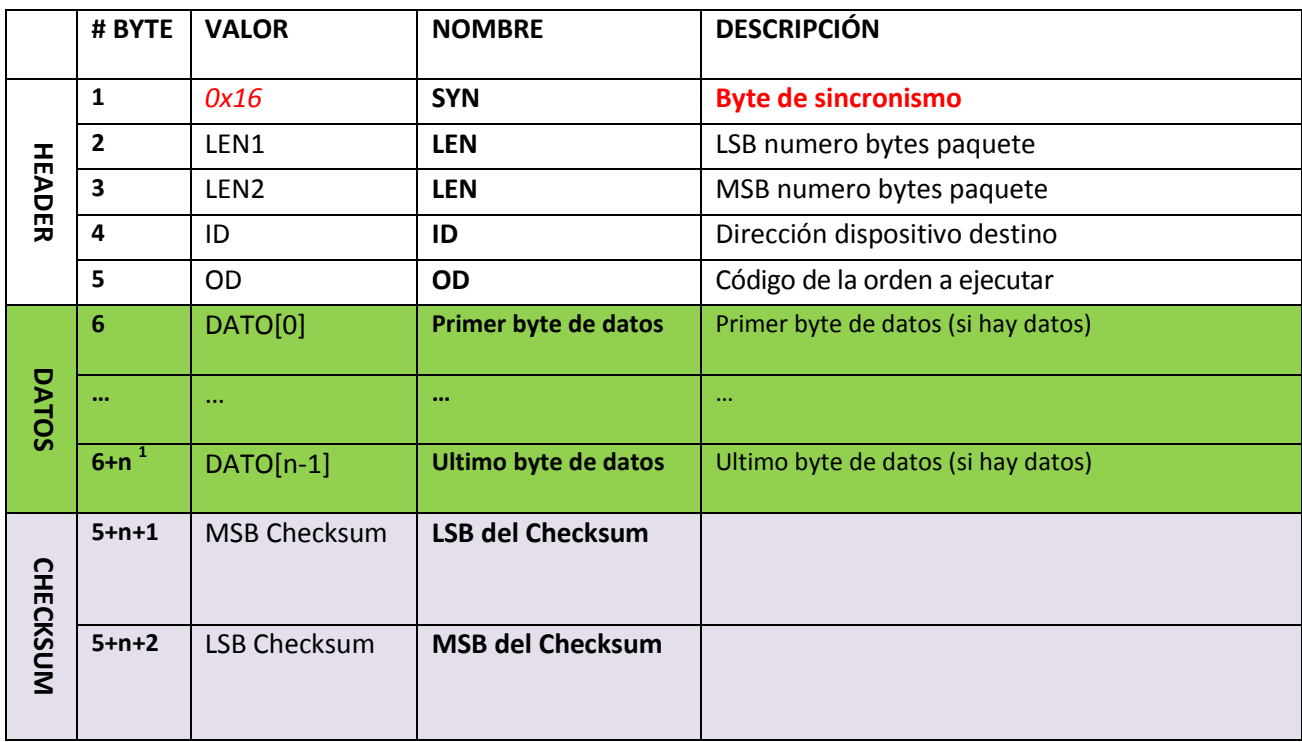

*Tabla 2: Estructura del Protocolo DTP*

 1 Donde n = número de bytes de datos. En caso de n=0, el LSB del Checksum quedará en el #BYTE 6 y el MSB del Checksum quedará en el #BYTE 7

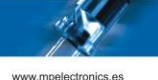

- **LEN:** Indica el número de bytes del paquete (todos los bytes entre SYN y CHECKSUM, éstos inclusive).
- **ID:** Indica el número de identificación del dispositivo.
- **OD:** Orden (1 Byte). Indica el código de la orden a ejecutar

El campo DATOS debe colocarse solo en determinados tipos de paquete. Los otros campos son obligatorios y se colocan en todos los tipos de paquete.

#### **2.1.4. Checksum.**

Al final del paquete, se tiene que enviar el **Checksum** para verificar que no ha habido errores durante la transmisión. El **Checksum** es la suma de todos los bytes del paquete menos los dos de checksum, enviando primero el byte de menor peso (LSB).

Si este **Checksum** no corresponde, el destinatario descartara el paquete, y el origen, al terminar el tiempo de espera para el ACK, volverá a enviar el mismo paquete.

#### **2.1.5. Respuesta del dispositivo.**

La respuesta general del dispositivo consiste en 2 bytes:

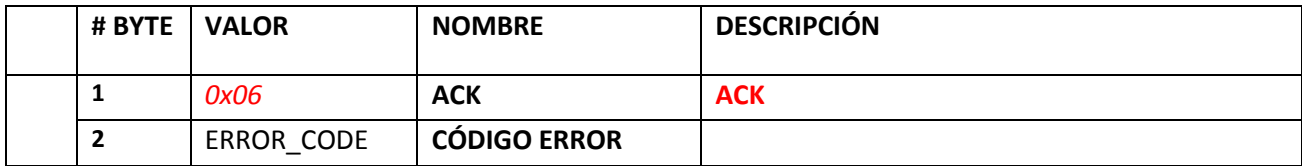

*Tabla 3: Respuesta del dispositivo en el Protocolo DTP*

Si la orden ha llegado correctamente, se recibirá ésta confirmación. En ella hay un código de validación fijo (ACK) y un código de error del dispositivo. Éste normalmente será 0 (lo que significa que la operación se ha realizado correctamente), pero puede darse el caso que se envíe una orden ilegal en determinado momento. El valor de los distintos códigos de error se muestra en el Anexo 2.

La orden CHECKSUM *(0x07)* devuelve el byte bajo del último Checksum recibido correctamente en el lugar del código de error.

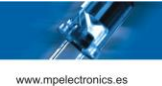

**2.2. Órdenes relevantes para la comunicación con Marcadores de Gasolinera.**

Las órdenes relevantes para la comunicación con los Marcadores de Gasolineras son 2:

2.2.1. Lectura de datos del Marcador.

**ÓRDEN:** GET DATA MPGAS (*0x90*)

**Datos:** *Ninguno*

**Respuesta:** ACK + Paquete SEND con MPGAS\_DATA\_STRUCT.

2.2.2. Envío de datos al Marcador.

**ÓRDEN:** SET DATA MPGAS (*0x91*)

**Datos:** MPGAS\_DATA\_STRUCT

**Respuesta:** ACK.

2.2.3. Envío de la Hora y Fecha al Marcador.

**ÓRDEN:** SET TIME (*0x0A*)

Datos: 6 Bytes que indican Año<sup>2</sup>, Mes, Día, Hora<sup>3</sup>, Minutos y Segundos.

**Respuesta:** ACK.

2.2.4. Lectura de la Hora y Fecha interna del Marcador.

**ÓRDEN:** GET TIME (*0x0B*)

**Datos:** *Ninguno*

**Respuesta:** ACK + Paquete SEND con 6 Bytes que indican Año, Mes, Día, Hora, Minutos y Segundos.

En las 2 primera órdenes, el campo datos consiste en una estructura de tipo MPGAS\_DATA\_STRUCT. Su uso varía según si se están leyendo o enviando datos al Marcador, tal y como se detalla a continuación.

 2 Año en 2 dígitos (0-99), que representan los años 2000 a 2099

 $^3$  En formato 24 Horas (0-23). La hora que se debe enviar debe ser la hora local (no UTC).

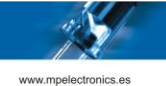

#### **2.2.1. Estructura de los datos enviados / recibidos.**

Para ambas órdenes los datos que se envían o reciben tienen la siguiente estructura:

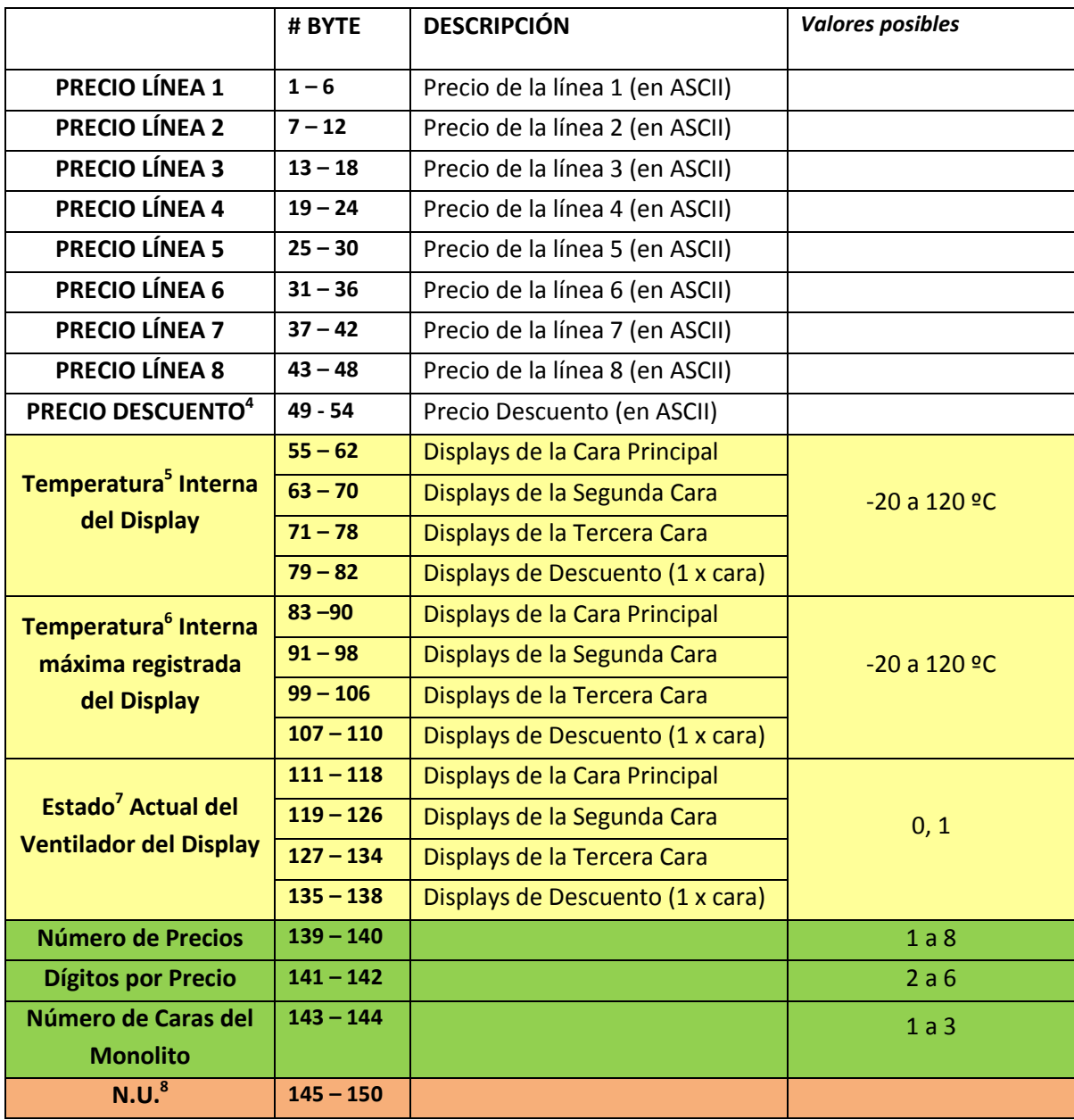

*Tabla 4: Estructura MPGAS\_DATA\_STRUCT*

 4 Solo en Modelos con ésta opción disponible. En otros casos se deben enviar los bytes con valor indiferente.

<sup>5</sup> Valores como 1 BYTE con signo; Rango -128 a +127 º

<sup>6</sup> Valores como 1 BYTE con signo; Rango -128 a +127 º

 $^7$  En caso de tener ventilador  $\rightarrow$  0: Apagado, 1: Encendido

 $^8$  NO USADO / RESERVA

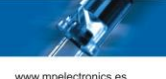

Para el caso de **lectura** de datos, la estructura retornada contiene la siguiente información:

- *1. Valor de los Precios.* En formato ASCII carácter a carácter. Valores aceptados 0-9 y espacio en blanco. En caso de no usar el máximo (6 dígitos), descartar los últimos dígitos. El primer dígito es el de la derecha del marcador.
- *2. Temperatura Interna del Display.* Cada Byte corresponde a un display en caso de Monolitos. Para Marcadores Integrales solo es relevante el Byte correspondiente a la línea 1 de la cara principal.
- *3. Temperatura Interna Máxima registrada del Display.* Cada Byte corresponde a un display en caso de Monolitos. Para Marcadores Integrales solo es relevante el Byte correspondiente a la línea 1 de la cara principal.
- 4. Estado del Ventilador<sup>9</sup>. Cada Byte corresponde a un display en caso de Monolitos. Para Marcadores Integrales solo es relevante el Byte correspondiente a la línea 1 de la cara principal.
- *5. Número de Precios.* Según Configuración del Monolito/Marcador.
- *6. Dígitos por Precio.* Según Configuración del Monolito/Marcador.
- *7. Número de caras del monolito.* Según Configuración del Monolito, para Marcadores Integrales es 1.

Para el caso de **envío** de datos, debemos enviar una estructura como la descrita pero los únicos datos relevantes son los correspondientes a los *Valores de los Precios*. El resto de campos podemos enviar 0s o cualquier otro valor, pero la longitud del campo de datos debe coincidir con la dimensión de la Estructura MPGAS\_DATA\_STRUCT.

*1. Valor de los Precios.* En formato ASCII carácter a carácter. Valores aceptados 0-9 y espacio en blanco. En caso de no usar el máximo (6 dígitos), rellenar con 0s los últimos dígitos. El primer dígito es el de la derecha del marcador.

# *ATENCIÓN :*

**El Formato y número de bytes de la estructura MPGAS\_DATA\_STRUCT solo es válido para productos con versión de Firmware 3.0 o superior.** 

**Para versiones de firmware anteriores, consultar Revisión 1.1 de éste manual.**

 $\overline{\phantom{a}}$ 

<sup>&</sup>lt;sup>9</sup> En caso de disponer de ventilador

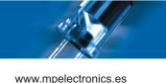

#### **2.3. Ejemplos.**

Para los siguientes casos, se muestra como sería la Trama del Protocolo DTP enviada / recibida:

 Ejemplo 1: Tenemos un Marcador Integral (1 Cara) de 3 precios con 4 dígitos por precio y Dirección 1. El Marcador muestra los siguientes datos:

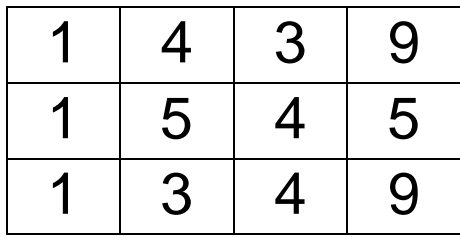

Si queremos leer los datos del marcador, enviamos el siguiente paquete:

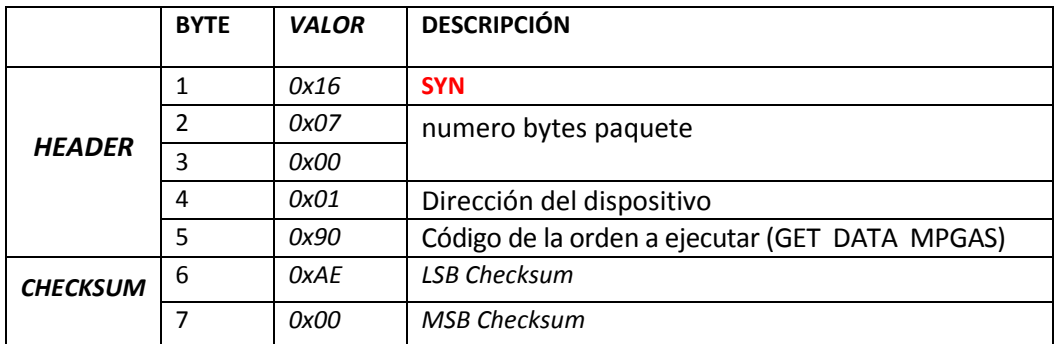

*Ejemplo 1: Trama Enviada al Marcador para leer los datos*

Y el Marcador deberá responder:

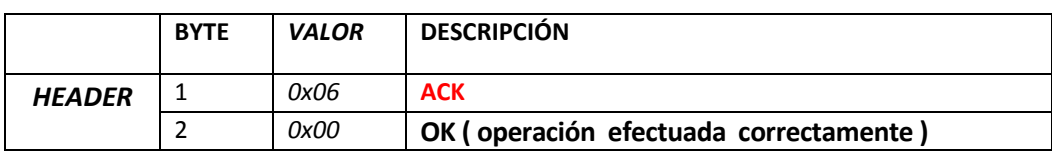

*Ejemplo 1: Respuesta del Marcador*

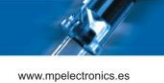

Y luego enviar el paquete:

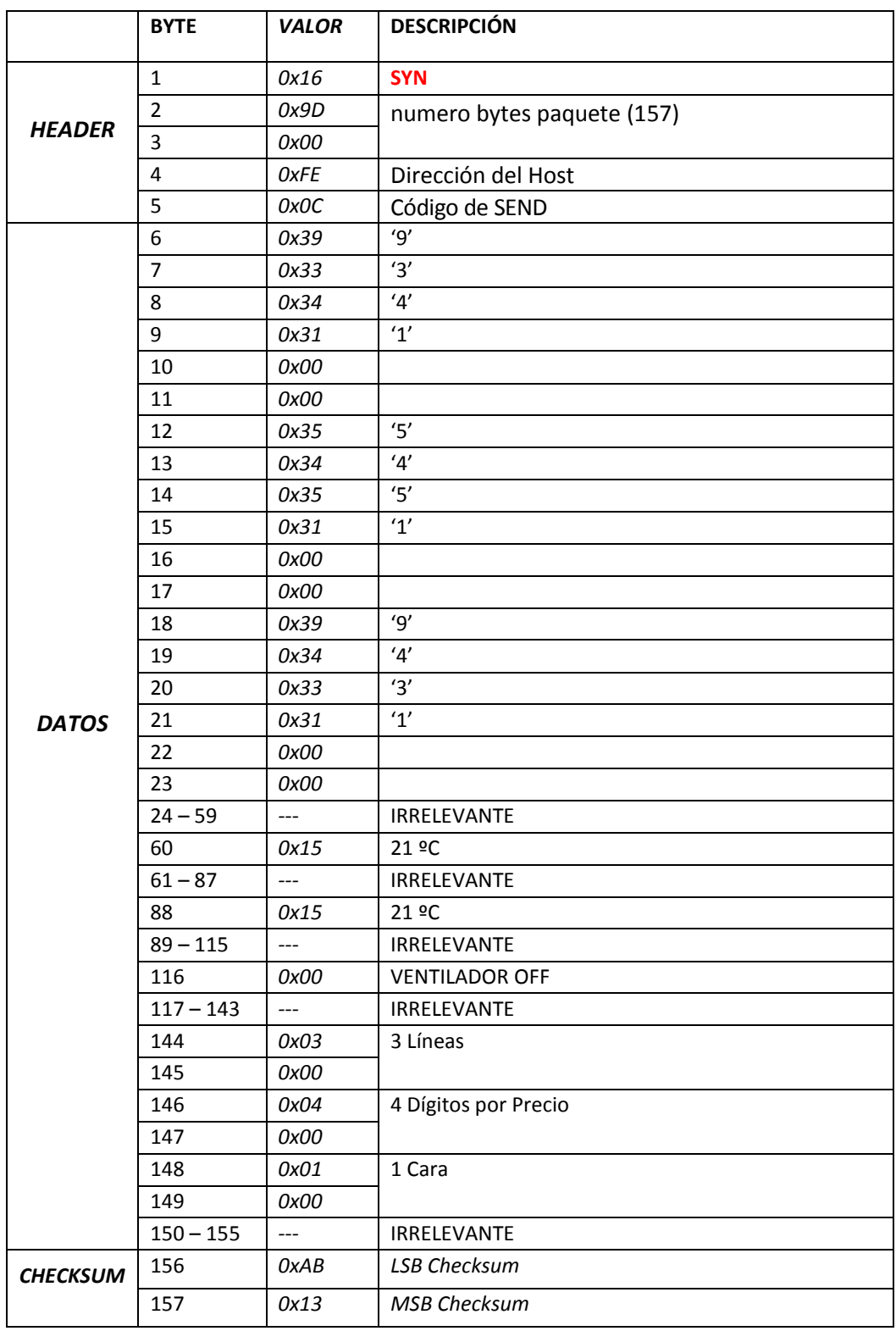

*Ejemplo 1: Paquete SEND enviado por el Marcador*

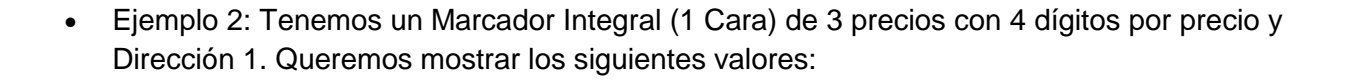

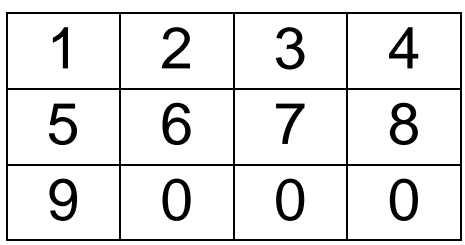

Debemos enviar el siguiente paquete:

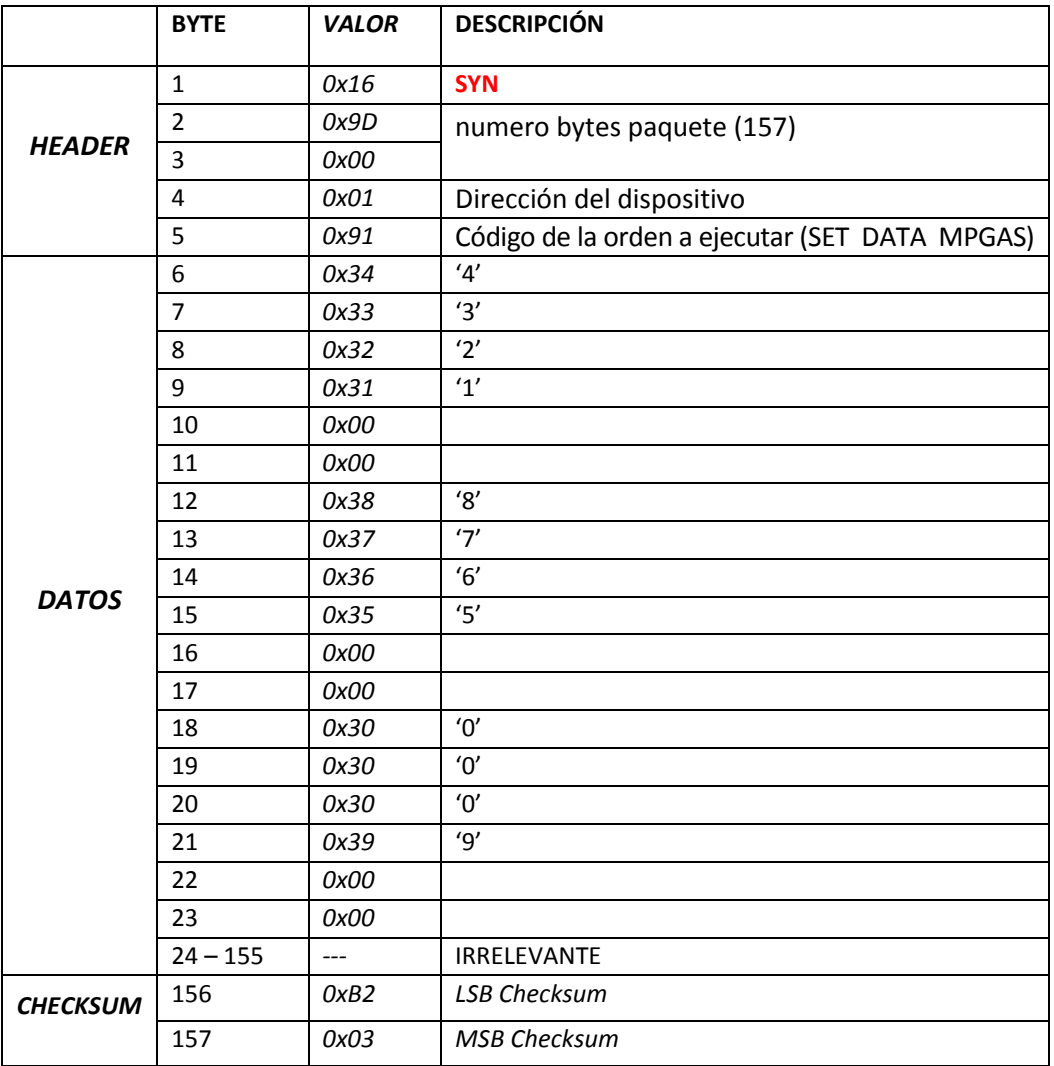

*Ejemplo 2: Trama Enviada al Marcador para modificar los datos*

www.mpelectro

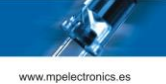

Y el Marcador deberá responder:

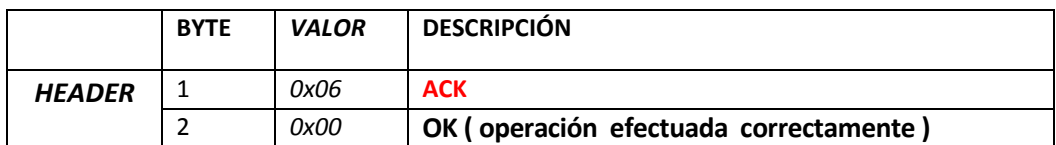

*Ejemplo 2: Respuesta del Marcador*

• Ejemplo 3: Tenemos un Marcador con Reloj<sup>10</sup> (Dirección 1). Queremos enviar la hora al dispositivo.

Debemos enviar el siguiente paquete:

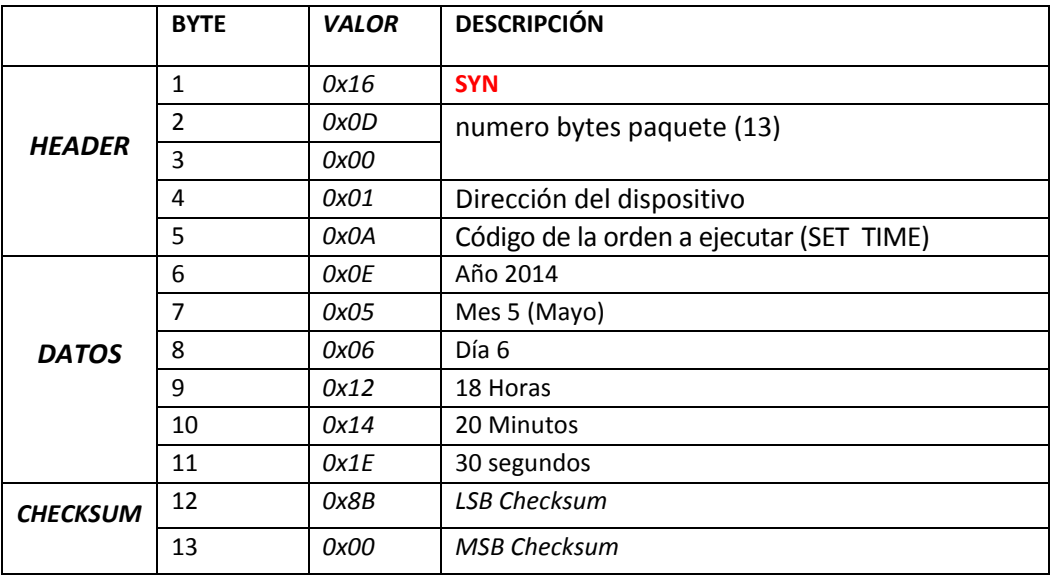

*Ejemplo 3: Trama Enviada al Marcador para sincronizar la hora*

Y el Marcador deberá responder:

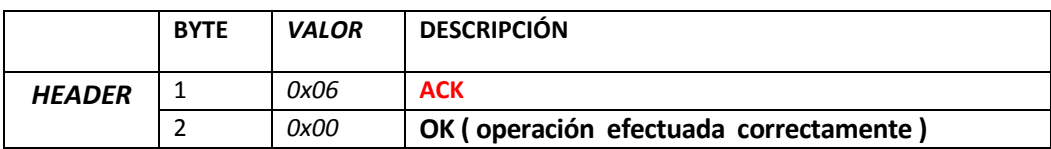

*Ejemplo 3: Respuesta del Marcador*

 $\overline{\phantom{a}}$ 

 $^{10}$  Solo disponible en algunos modelos

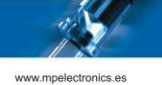

## **Anexo 1. Configuración por defecto de los Marcadores de Gasolineras**

Los Marcadores de Gasolineras de MP Electronics, en los parámetros que hacen referencia a las comunicaciones, tienen al salir de fábrica la siguiente configuración.

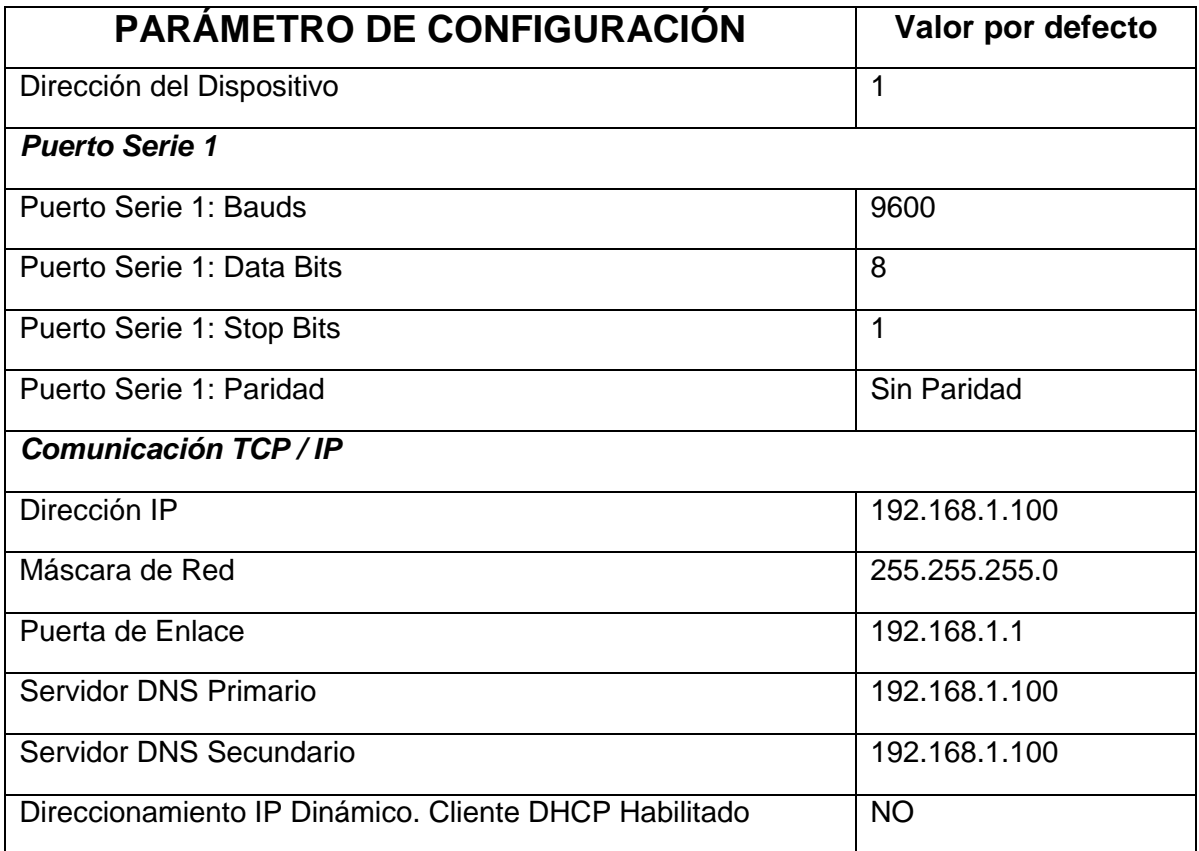

*Tabla 5: Configuración por defecto de los Marcadores de Gasolineras de MP Electronics* 

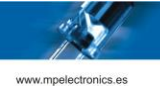

## **Anexo 2. Códigos de error Protocolo DTP**

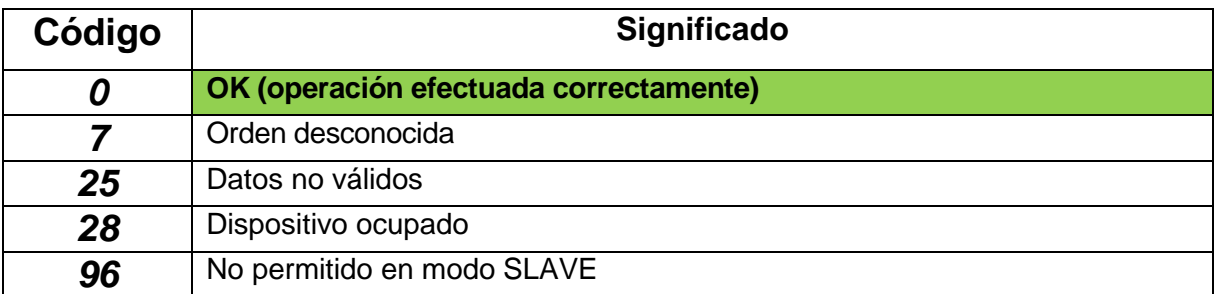

*Tabla 6: Códigos de Error* 

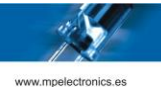

## **REVISIONES**

Revisión 1.0 – Documento inicial

Revisión 1.1 – Adición de las órdenes relativas a la lectura/escritura del reloj del dispositivo

Revisión 1.2 – Modificación de la estructura de datos para enviar/recibir datos del Marcador. Implementada en las versiones de firmware 3.0 y superiores.